# **The Text file format**

A sample data set is contained in the file '**DataFile.txt**', which is enclosed with this distribution. Use a text editor (not a fancy word-processor like WORD) to create your data file. **Each data line represents one case interpretation.** It consists of numbers separated by white-space characters (tabs or spaces). The data format allows for input of variable numbers of lesions, true positive (TP) and false positive (FP) ratings per case, and hence the length of each data line is variable. The program will ignore any line beginning with a semi-colon; so you can add comments to the data file; the program will also ignore blank lines, so you can make your data file look pretty. **If you get errors on running the program, first check the data file.** The program has some error checking built in, and will alert you, but it cannot handle every case. If you still get errors, contact me. Good luck!

Table 1 describes the contents of a single line of data.

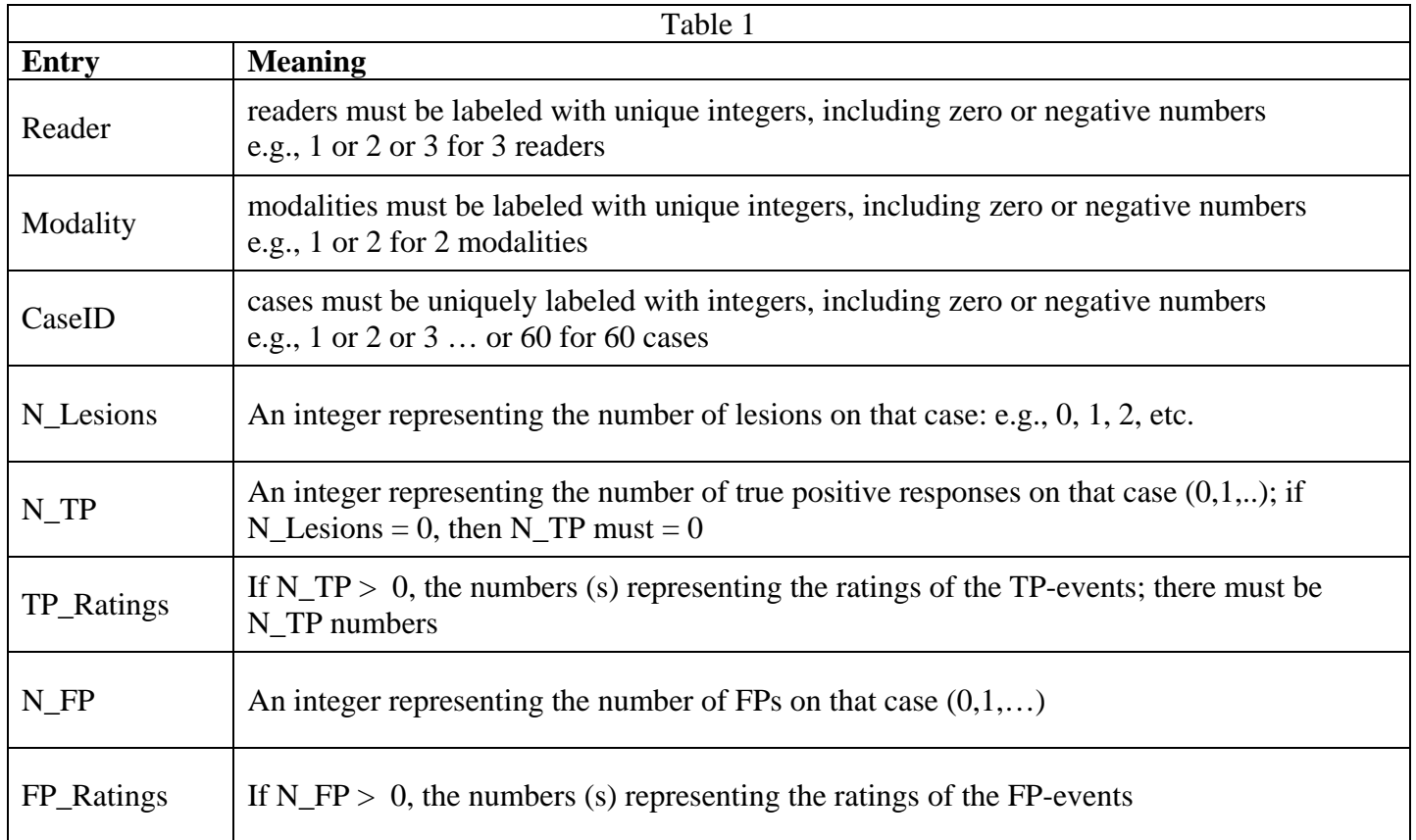

# **Notes**

- 1. The ratings should all be positive numbers, with higher numbers representing greater confidence. Floating point numbers are permitted.
- 2. If your input data file has a different name, you need to modify a line in the text file "JAFROCAnalysisSoftware.pro". Change 'DataFile.txt' to the name of your data file; preserve the single quotes.

### **Three examples follow:**

## **Example 1:**

The following data line:

1 1 1 0 0 0

; has the following interpretation

 $:$ Reader = 1  $;$ Modality = 1 ; $\text{Case\_ID} = 1$ ;Number\_of\_Lesions  $= 0$ ;Number of TPS = 0 (hence no TP ratings follow) ;Number of FPS = 0 (hence no FP ratings follow)

### **Example 2:**

The following data line: 1 2 2 0 0 1 5 ; has the following interpretation

 $;$ Reader = 1  $;$ Modality = 2 ; $\text{Case\_ID} = 2$ ;Number\_of\_Lesions = 0 ;Number of TPS = 0 (hence no TP ratings follow) ;Number of FPS = 1 (FP rating = 5)

## **Example 3:**

The following data line:

3 1 15 1 1 4 0

; has the following interpretation

 $:$ Reader = 3  $:$ Modality = 1 ; $\text{Case\_ID} = 15$ ;Number\_of\_Lesions = 1 ;Number of TPS = 1 (TP rating  $= 4$ ) ;Number of FPS = 0 (hence no FP ratings follow)